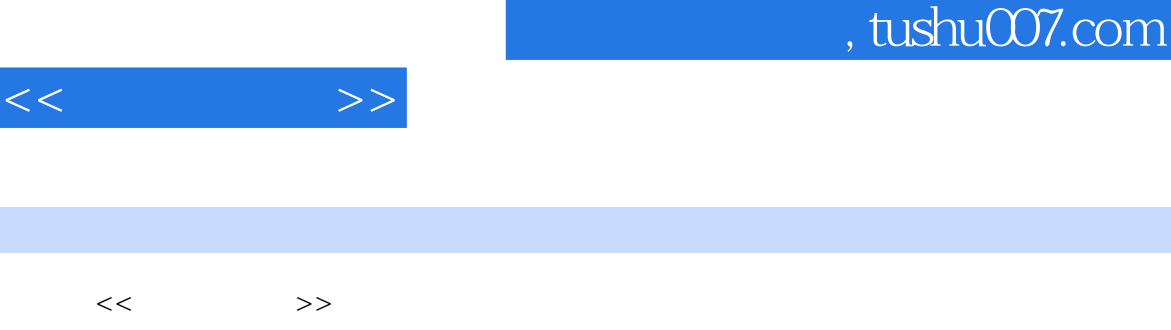

- 13 ISBN 9787121130434
- 10 ISBN 7121130432

出版时间:2011-4

页数:467

PDF

更多资源请访问:http://www.tushu007.com

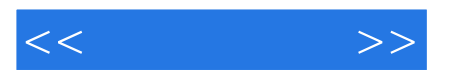

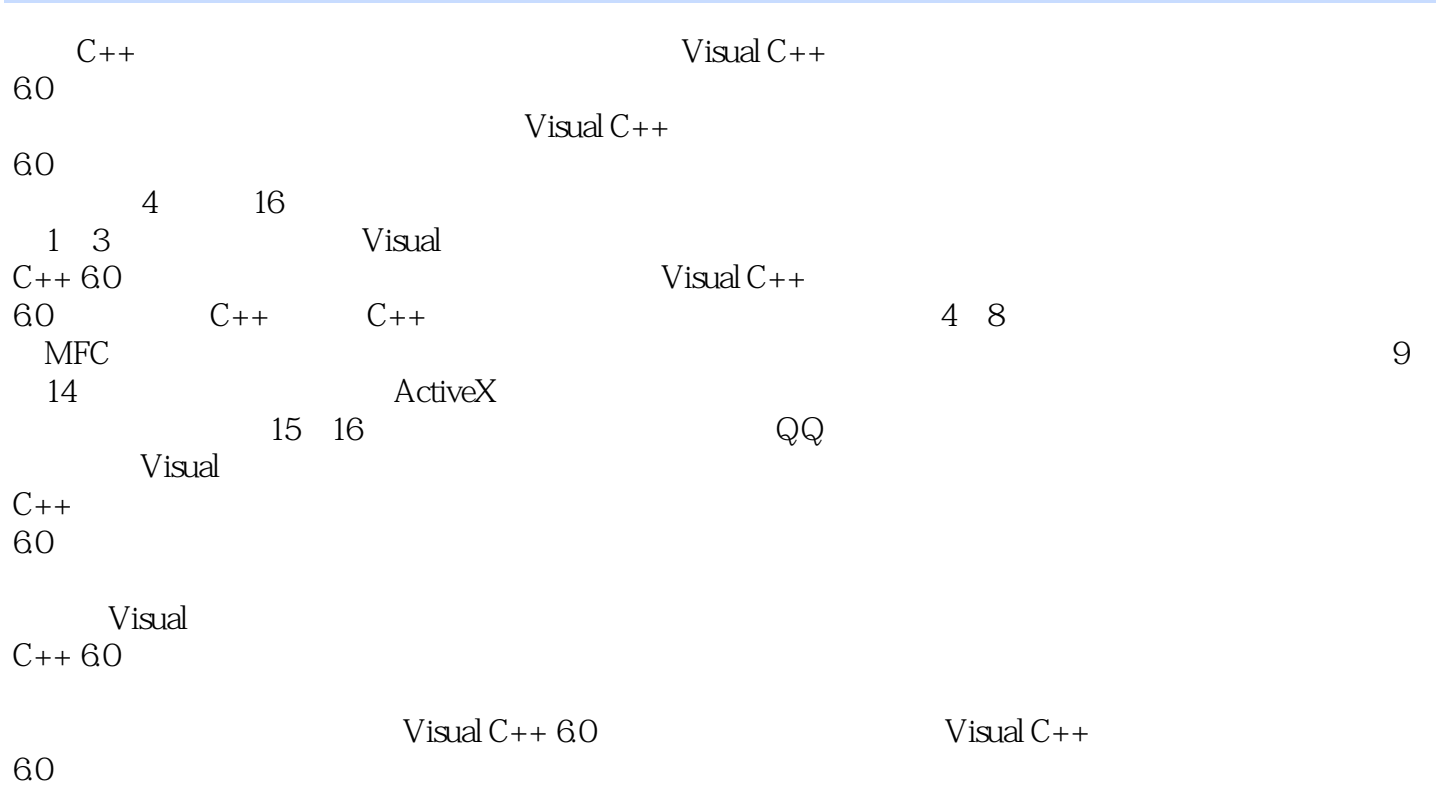

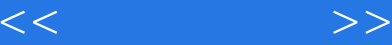

```
11 Visual C++ 601.11.2 Visual C_{++} 60
   1.3 Visual C++ 6.0
   1.4 Visual C++ 601.411.421.431.441.45
   1.51.62 C++
   2122C++221C++222 Visual C++ 60 C++
    223C++23
    231232
233 \qquad \qquad \qquad --234
    235 I/O
   2424.124.2
    243
   252.5.12.5.225.3
    25.4
    25.5
    25.6
    257++ -25.8 size of
   26
    261262
    263
   27
    27.127.2
```
 $<<$ 

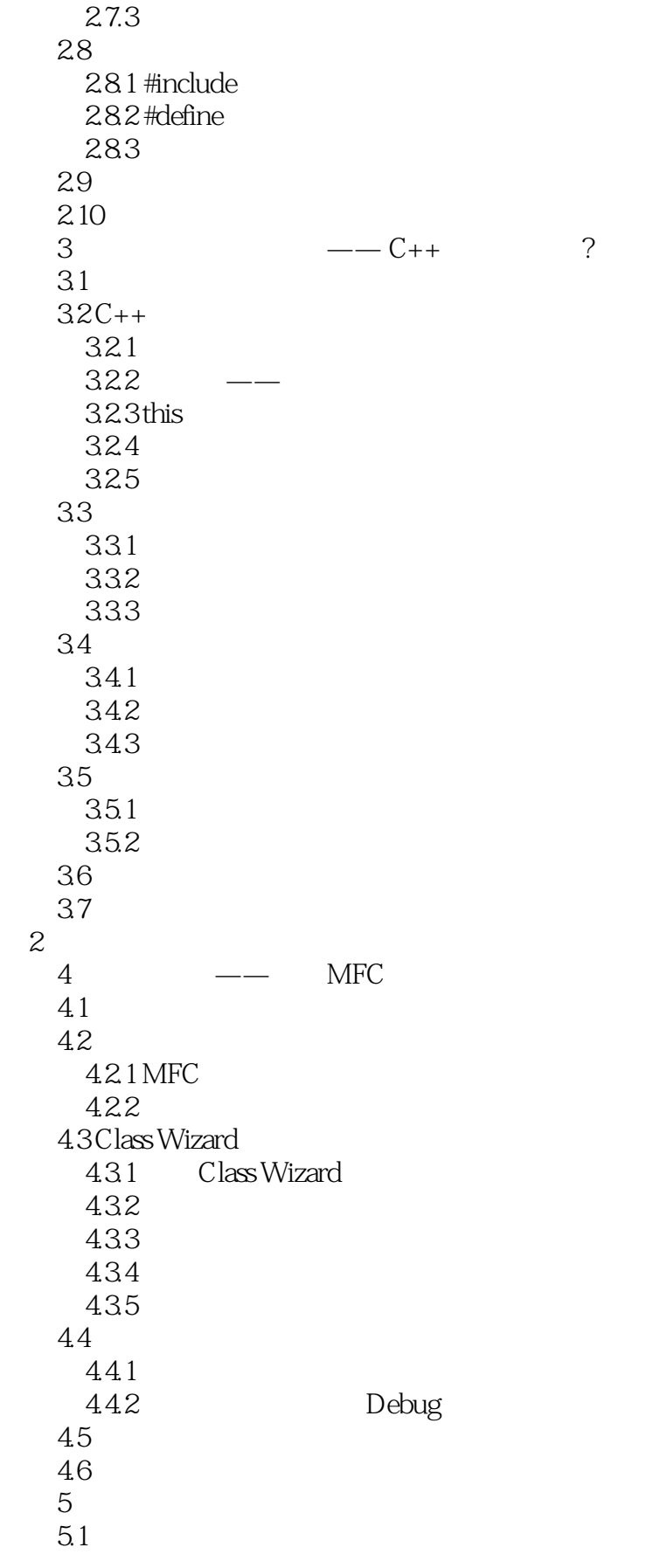

 $<<\qquad \qquad \Longrightarrow$ 

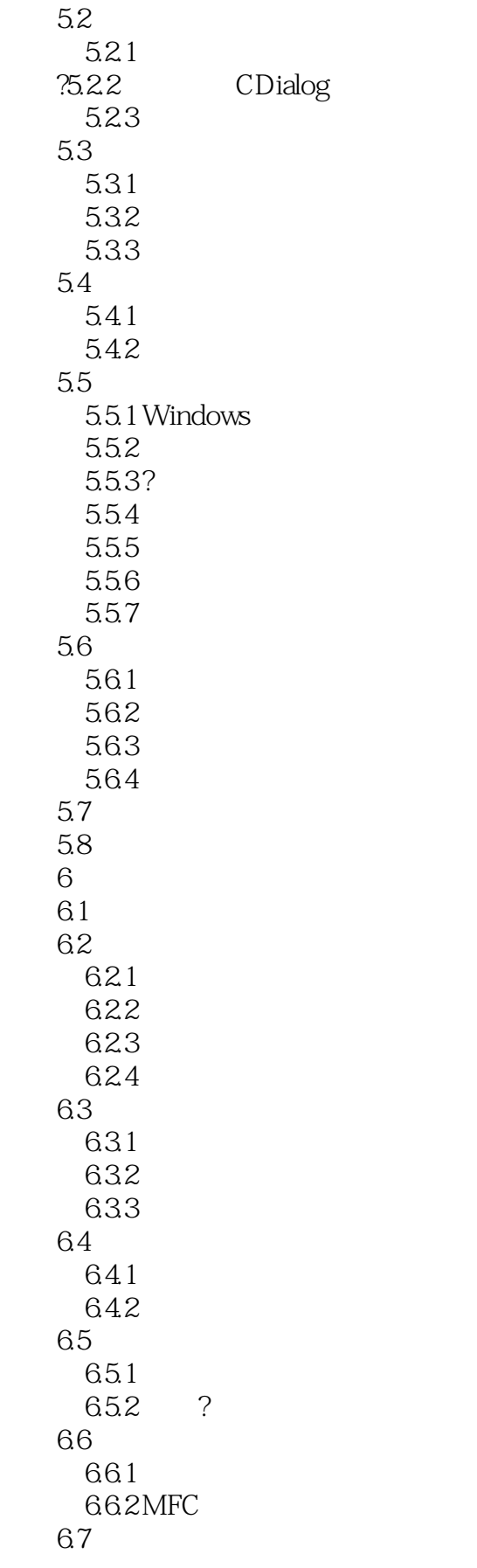

 $<<$ 

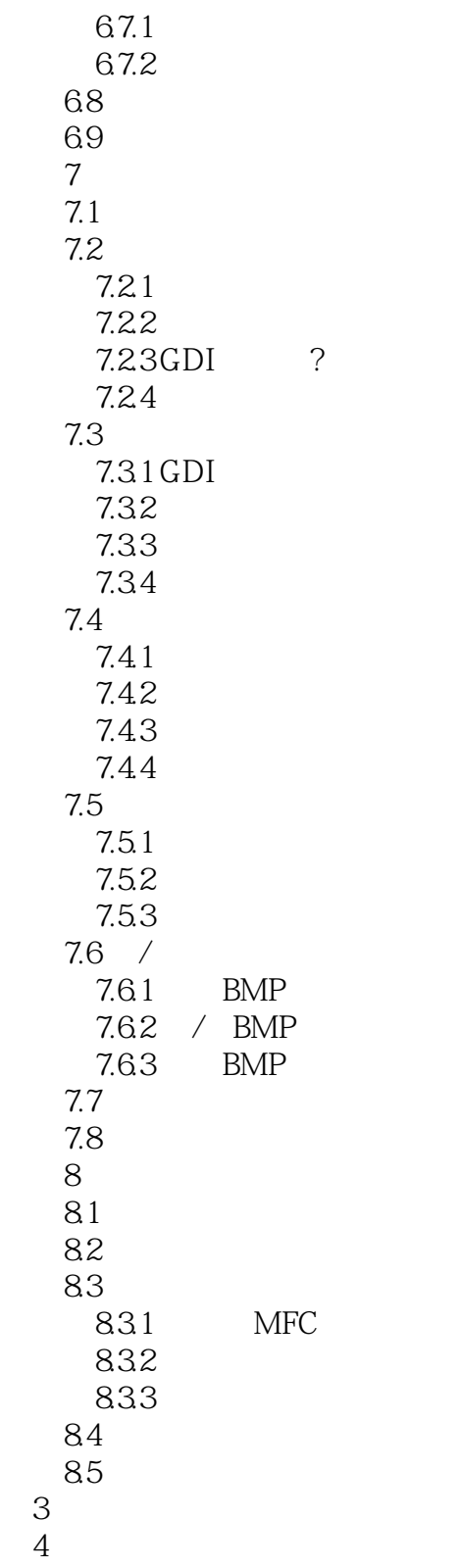

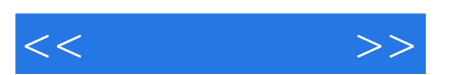

*Page 7*

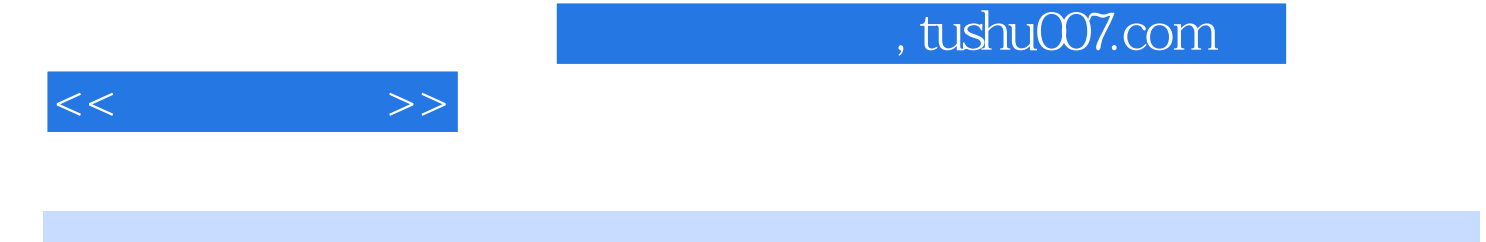

 $\cdot$ Visual C++ $\cdot$ 

 $\frac{1}{N}\text{Nisual } C++$ 

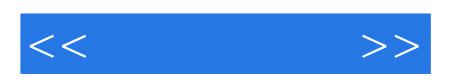

本站所提供下载的PDF图书仅提供预览和简介,请支持正版图书。

更多资源请访问:http://www.tushu007.com